# **nineboard - Evolution #34683**

# **Couleur de texte de la carte mentale**

07/10/2022 13:28 - Laurent Brillard

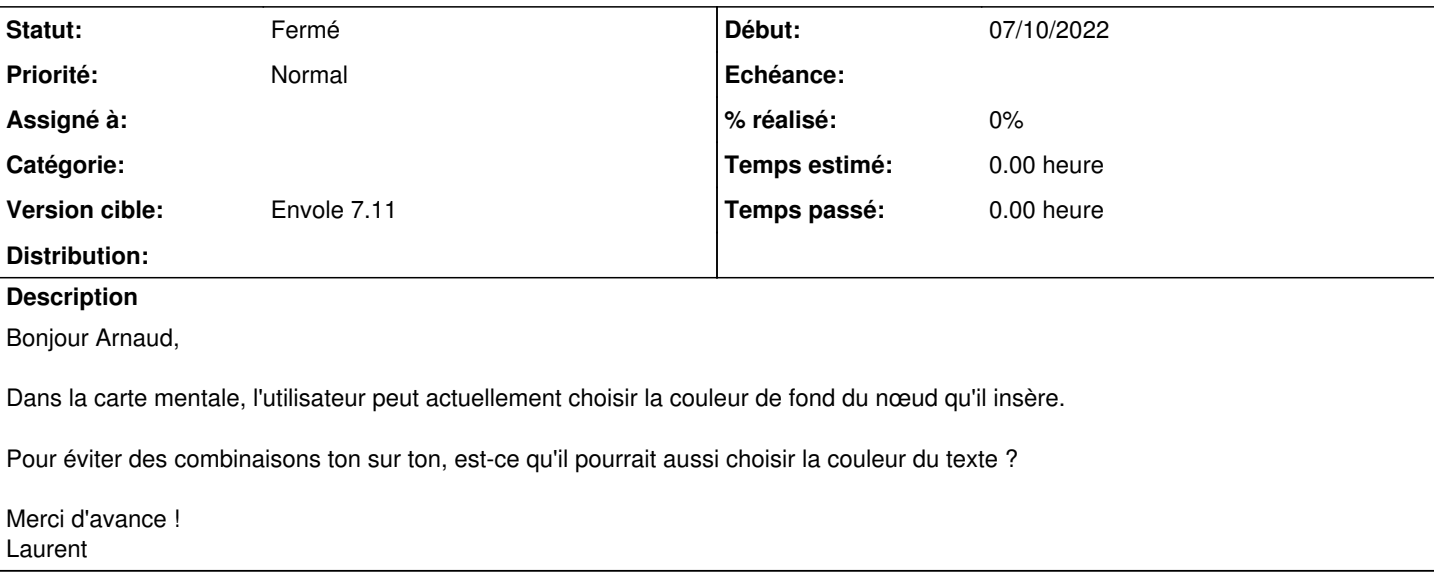

### **Révisions associées**

### **Révision 46325035 - 20/03/2023 10:42 - Arnaud FORNEROT**

possibilité de modifier la couleur du texte (ref #34683)

# **Historique**

## **#1 - 20/03/2023 11:02 - Arnaud FORNEROT**

*- Tracker changé de Demande à Evolution*

## **#2 - 20/03/2023 11:02 - Arnaud FORNEROT**

*- Statut changé de Nouveau à Résolu*

*- Version cible mis à Envole 7.11*

## **#3 - 01/02/2024 11:16 - Arnaud FORNEROT**

*- Statut changé de Résolu à Fermé*